# **Application: gvSIG desktop - gvSIG feature requests #5237 Al cargar un CSV no se puede indicar el tamaño de los campo de tipo String**

04/22/2020 12:33 PM - Joaquín del Cerro Murciano

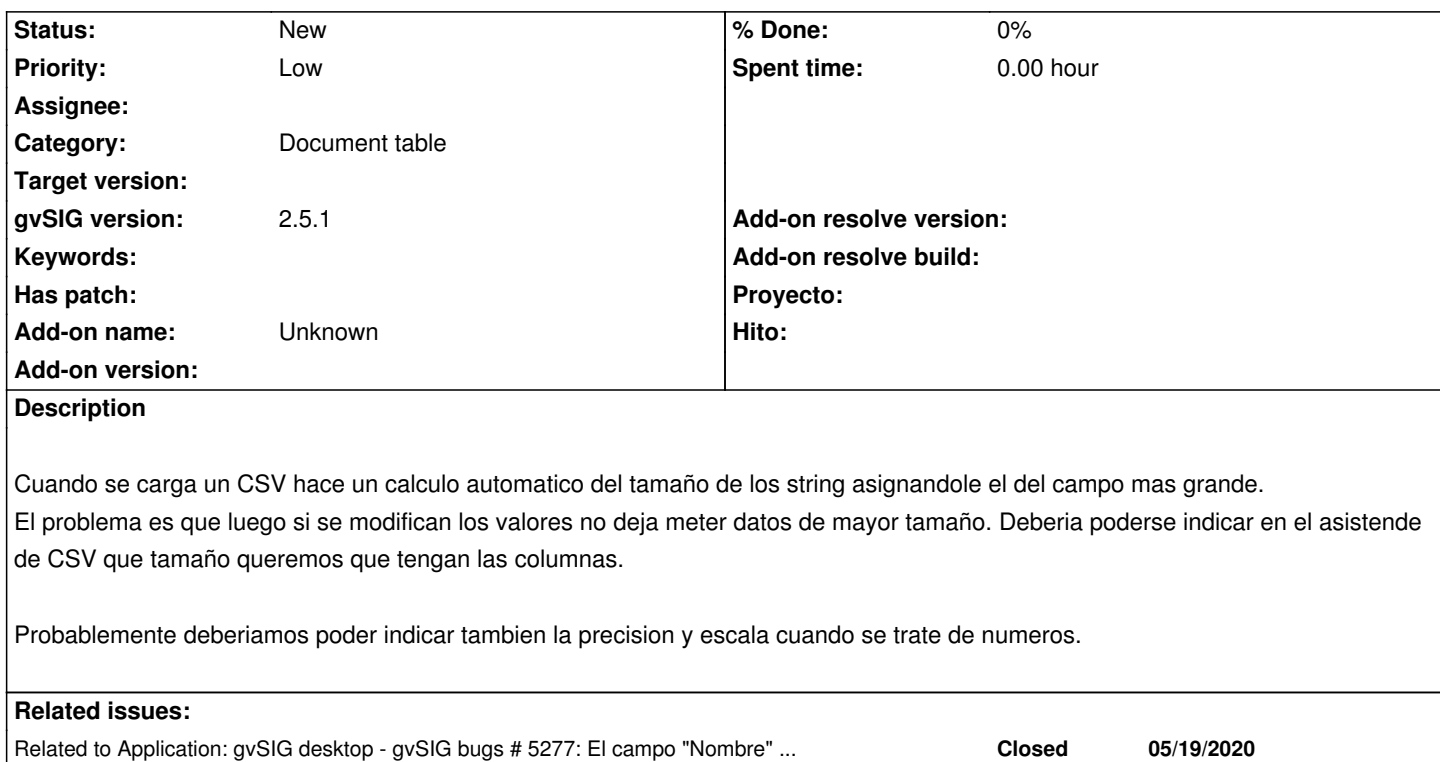

## **History**

# **#1 - 04/24/2020 02:23 PM - Álvaro Anguix**

*- Category set to Document table*

#### **#2 - 04/27/2020 09:48 AM - Joaquín del Cerro Murciano**

*- Priority changed from Normal to Immediate*

#### **#3 - 04/27/2020 09:53 AM - Joaquín del Cerro Murciano**

*- Priority changed from Immediate to Low*

#### **#4 - 05/04/2020 11:06 PM - Joaquín del Cerro Murciano**

*- Tracker changed from gvSIG bugs to gvSIG feature requests*

# **#5 - 05/26/2020 08:49 AM - Álvaro Anguix**

*- Related to gvSIG bugs #5277: El campo "Nombre" crece más de la cuenta en el CSVwizard added*

## **#6 - 06/07/2020 04:45 PM - Álvaro Anguix**

*- Target version deleted (2.5.1-3044)*